# **GPS & Location**

## **Global settings**

### Run at startup

Sets the way GPS turns on at Locus Map startup:

- Always GPS turns on always when Locus Map is started
- Previous state GPS turns on or stays off according to last Locus Map session
- Never GPS never turns on at Locus Map start

### Altitude manager

Sets options to improve altitude measurement. More about it here >>

## **Notification settings**

## **Position acquired**

Notifies user of the GPS acquiring location of the device.

## **Position lost**

Notifies user of the GPS having lost location of the device.

## **Disable/enable GPS**

## Disable when hidden

Disables GPS when the screen is turned off or the app is minimized and GPS is not required by any other function

## Track recording

Keeps GPS on during the track recording even if the app is minimized, screen is off and the recording paused.

#### Guiding

Keeps GPS on during guiding even if the app is minimized and screen is off.

## **Bluetooth GPS**

Launches the Bluetooth manager to enable GPS from a bluetooth device instead of the internal GPS. The advantage is better GPS accuracy and lower phone battery consumption.

## **Internal GPS auto-off**

#### GPS auto-off

Allows automatic GPS turning on/off according to pre-defined options:

- **GPS update interval** sets time between GPS attempts to acquire location. Values of more than 60 seconds save battery life.
- **Min accuracy** sets minimum accuracy to keep GPS on. When the accuracy is lower due to few detectable satellites GPS turns off.
- **Max search time** sets maximum time for GPS signal searching. If the GPS fix is not secured within this period, GPS turns off.

#### Keep auto-off enabled

Keeps GPS auto-off enabled even if Locus Map is active and screen is on.

## **Advanced settings**

#### **Altitude correction**

Defines GPS altitude correction (Geoid height or Altitude offset) in Altitude manager.

#### **3D skyplot mode**

Switches between 2D and 3D display of the skyplot that is available under the GPS/compass button on the main screen.

Enables recording GPS NMEA to data/nmea directory when GPS is on or in time of active track recording. More about NMEA >>

#### **Reset A-GPS data**

Forces GPS to reload online Assistant GPS data to improve its startup performance. More about A-GPS >>

From: https://docs.locusmap.eu/ - Locus Map Classic - knowledge base Permanent link:

https://docs.locusmap.eu/doku.php?id=manual:user\_guide:settings:gps&rev=1427788220

Last update: 2015/03/31 09:50

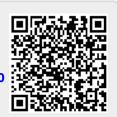